## ZESPÓŁ LABORATORIÓW TELEMATYKI TRANSPORTU ZAKŁAD TELEKOMUNIKACJI W TRANSPORCIE

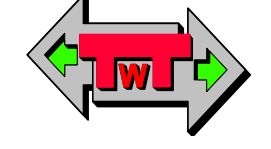

WYDZIAŁ TRANSPORTU POLITECHNIKI WARSZAWSKIEJ

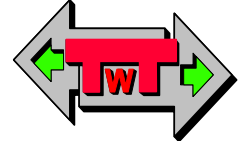

# LABORATORIUM PODSTAW ELEKTRONIKI

INSTRUKCJA DO ĆWICZENIA NR 23

## Komputerowa symulacja układów różniczkujących

DO UŻYTKU WEWNĘTRZNEGO

WARSZAWA 2021

### **A. Cel ćwiczenia**

Celem ćwiczenia jest poznanie właściwości układów różniczkujących poprzez ich komputerową sumulację z zastosowaniem programu Tina firmy DesignSoft.

#### **B. Część eksperymentalna**

#### 1. Badanie układów różniczkujących zbudowanych z bramek logicznych

Do grupy układów generujących impulsy o krótkim czasie trwania można zaliczyć układy różniczkujące, tzn. układy generujące taki impuls w odpowiedzi na zmianę poziomu logicznego z 0 na 1 lub z 1 na 0.

Proste układy różniczkujące składają się z samych bramek logicznych (patrz np. rysunek 1).

Przeprowadź symulację czasową poniższych układów. Od czego zależy czas trwania impulsu Y? W jaki sposób można go zmieniać?

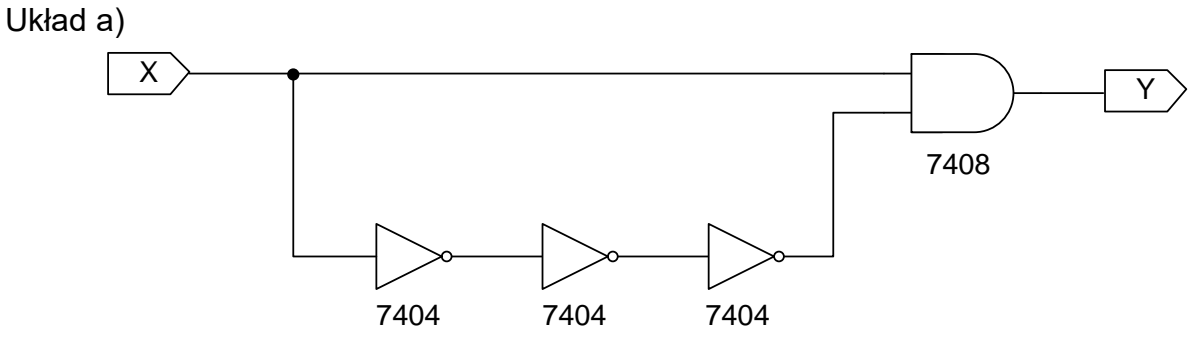

Rys. 1. Schemat układu a)

W programie Tina narysuj schemat układu zgodnie z rysunkiem 2.

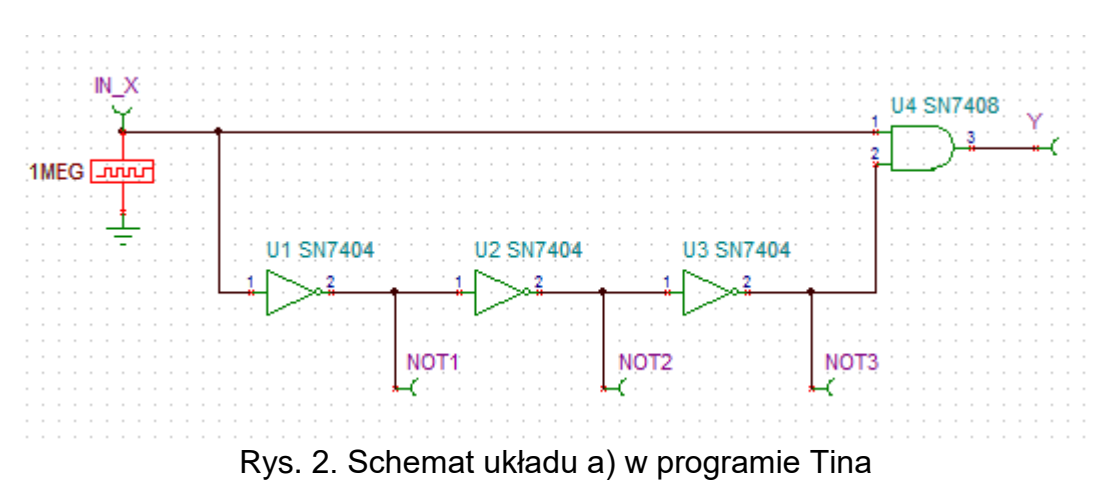

Ustawienia wymuszenia sygnału wejściowego IN\_X przyjmij zgodnie z rysunkiem 3.

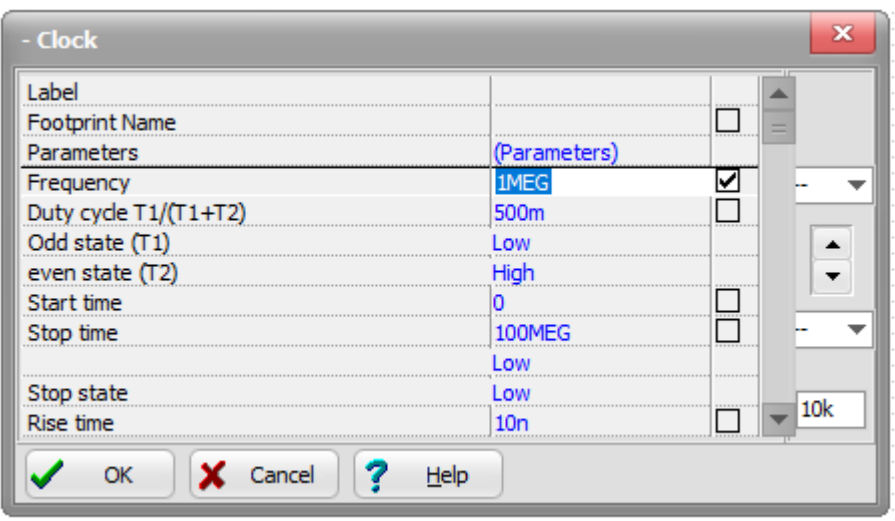

Rys. 3. Ustawienia sygnału wymuszającego IN\_X

Upewnij się, że w programie nie ma błędów (wszystkie elementy są połączone, zastosowano odpowiednie typy bramek, itp.) a następnie przeprowadź analizę typu Digital Timing Analysis, wybierając wspomniany typ analizy z zakładki Analysis (patrz rysunek 4) i przyjmując całkowity czas analizy 2µs (2u).

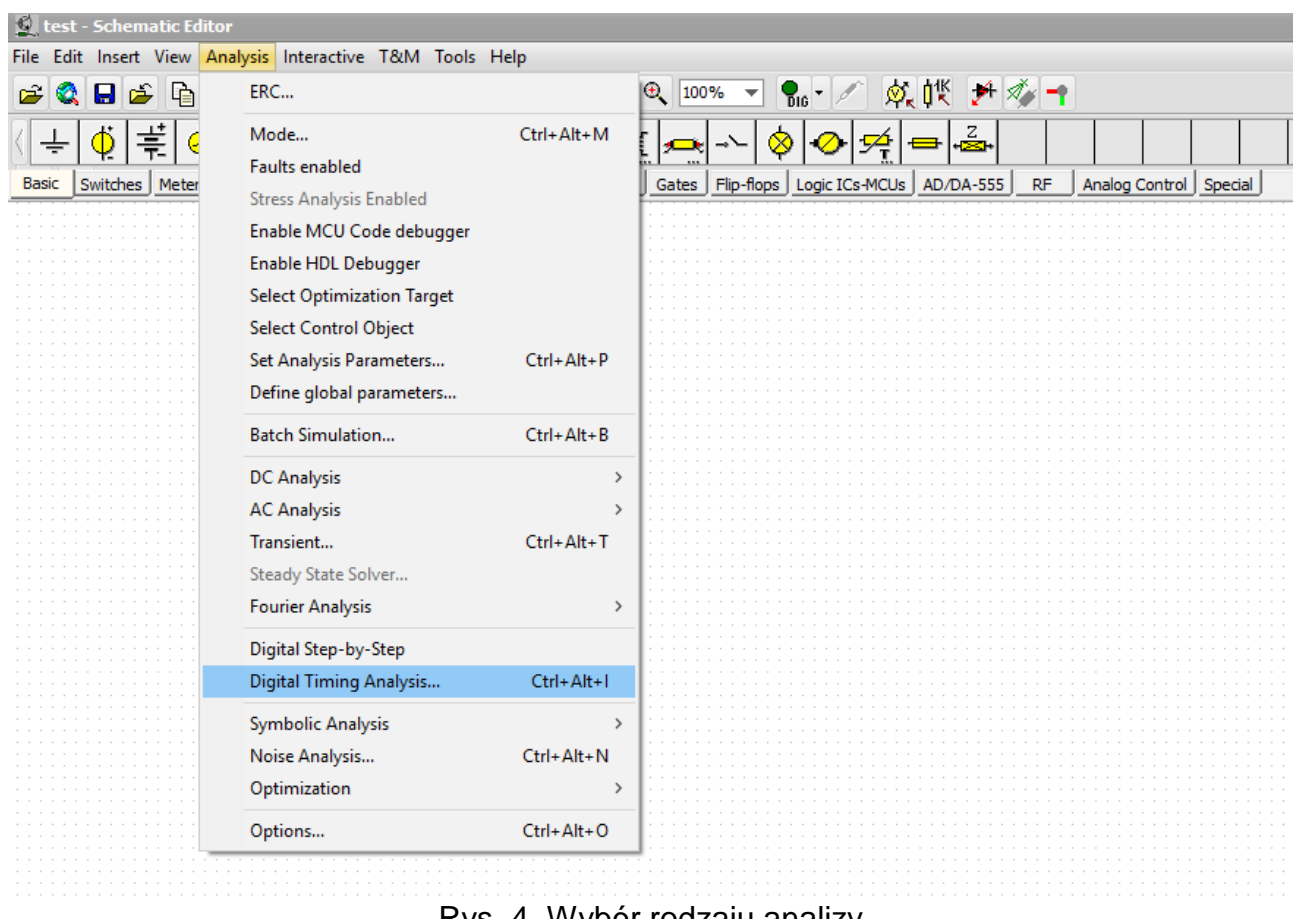

Rys. 4. Wybór rodzaju analizy

Dla otrzymanych przebiegów odczytaj czasy propogacji bramek NOT oraz bramki AND i zamieść wyniki w Tabeli 1.

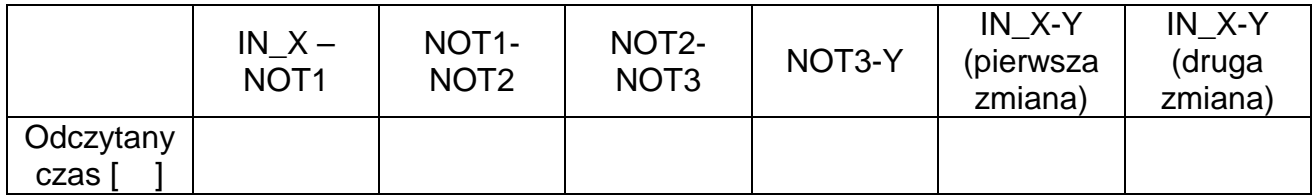

Tab. 1. Zmierzone czasy propagacji w układzie a)

Układ b)

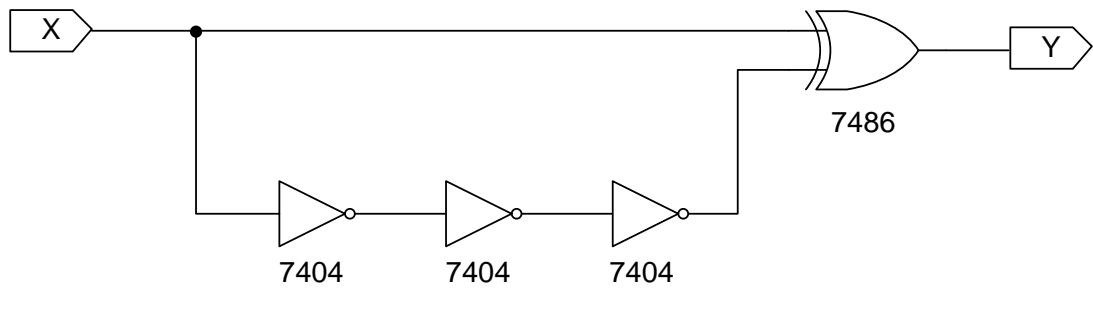

Rys. 5. Schemat układu b)

Dla układu b) powtórz procedurę postępowania z układu a), zapisując uzyskane wyniki do Tabeli 2.

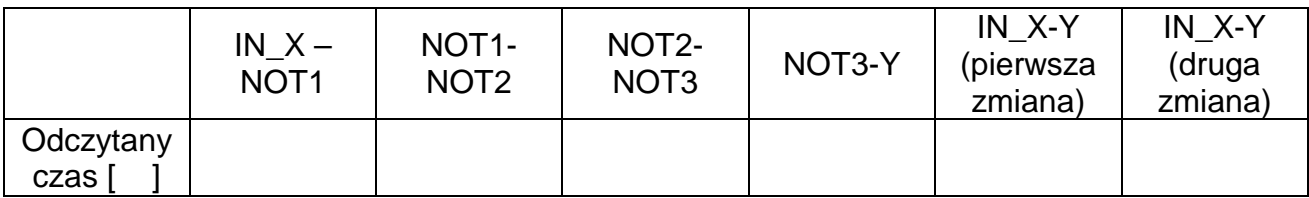

Tab. 2. Zmierzone czasy propagacji w układzie b)

Układ c)

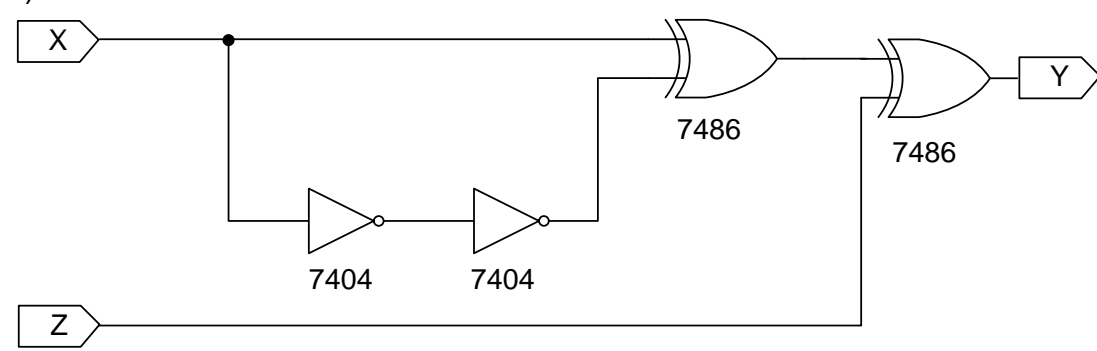

Rys. 6. Schemat układu c)

W programie Tina narysuj schemat układu zgodnie z rysunkiem 7.

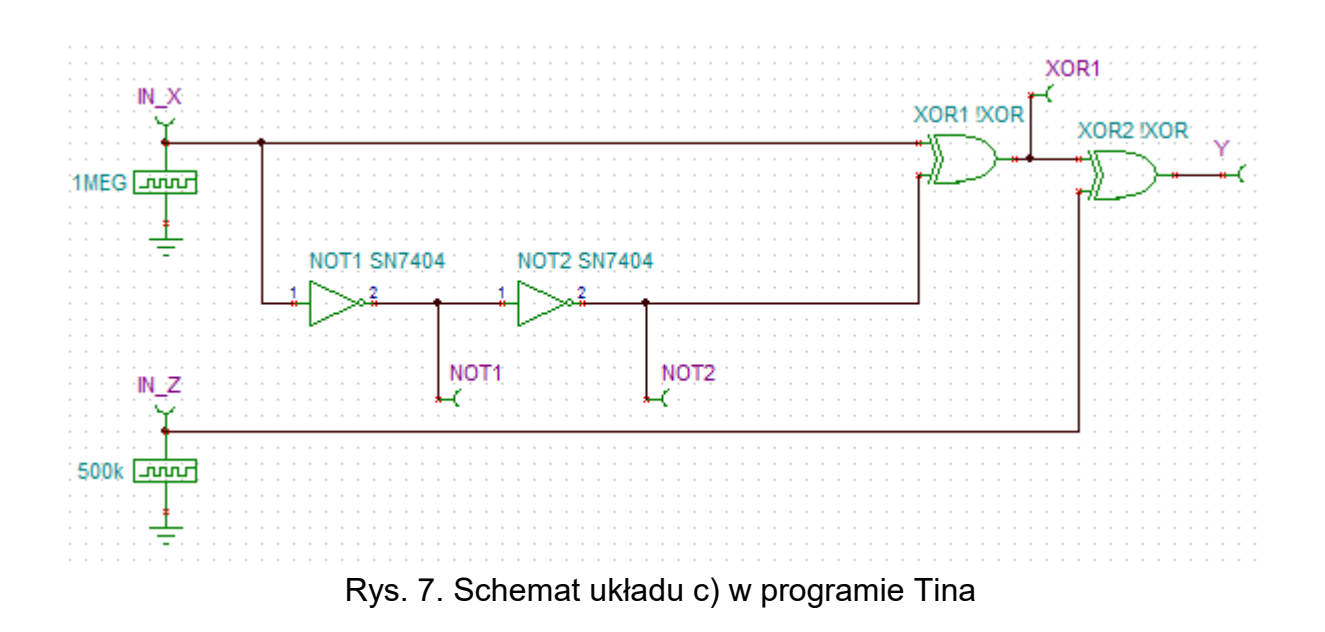

Ustawienia wymuszenia sygnału wejściowego IN\_X przyjmij zgodnie z rysunkiem 3, zaś sygnału wejściowego IN\_Z zgodnie z rysunkiem 8.

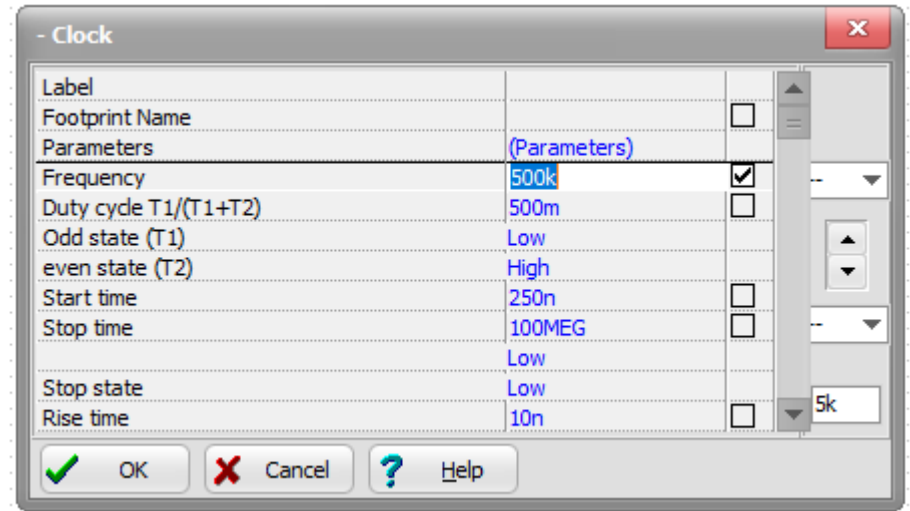

Rys. 8. Ustawienia sygnału wymuszającego IN\_Z

W ten sposób zostanie przeprowadzona symulacja układu c) zarówno dla Z=0, jak i Z=1. Opisz różnicę jaka występuje. Czy zmiana sygnału wejściowego Z powoduje zmiany stanów bramek NOT1, NOT 2 oraz XOR1?

Upewnij się, że w programie nie ma błędów (wszystkie elementy są połączone, zastosowano odpowiednie typy bramek, itp.) a następnie przeprowadź analizę typu Digital Timing Analysis, wybierając wspomniany typ analizy z zakładki Analysis (patrz rysunek 4) i przyjmując całkowity czas analizy 3µs (3u) – rysunek 9.

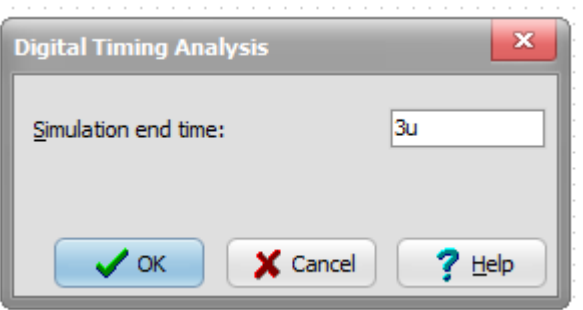

Rys. 9. Zadany czas analizy

Dla otrzymanych przebiegów odczytaj czasy propogacji bramek NOT oraz bramek XOR i zamieść wyniki w Tabeli 3, rozpatrując osobno przypadek Z=0, a osobno Z=1.

|                                  | $IN_X -$<br>NOT <sub>1</sub> | NOT <sub>1</sub> -<br>NOT <sub>2</sub> | $IN_X$<br>XOR <sub>1</sub> | XOR1-<br>Y | $IN_X-Y$<br>(pierwsza<br>zmiana) | $IN_X-Y$<br>(druga<br>zmiana) | IN Z-Y |
|----------------------------------|------------------------------|----------------------------------------|----------------------------|------------|----------------------------------|-------------------------------|--------|
| Odczytany<br>czas [<br>dla $Z=0$ |                              |                                        |                            |            |                                  |                               |        |
| Odczytany<br>czas [<br>dla $Z=1$ |                              |                                        |                            |            |                                  |                               |        |

Tabela 3. Zmierzone czasy propagacji w układzie c)

Przeanalizuj uzyskane wyniki. We wnioskach porównaj odczytane czasy propagacji z teoretycznymi czasami propagacji bramek logicznych. Dla każdego badanego układu ustal, który z dostępnych stanów wyjściowych jest stanem stabilnym danego układu i dlaczego? Zamieść odpowiedź we wnioskach z ćwiczenia.

#### 2. Badanie układów różniczkujących zbudowanych z wykorzystaniem przerzutnika D

Przeprowadź symulację czasową układu przedstawionego na rys. 10. Od czego zależy czas trwania impulsu Y? W jaki sposób możemy go zmieniać?

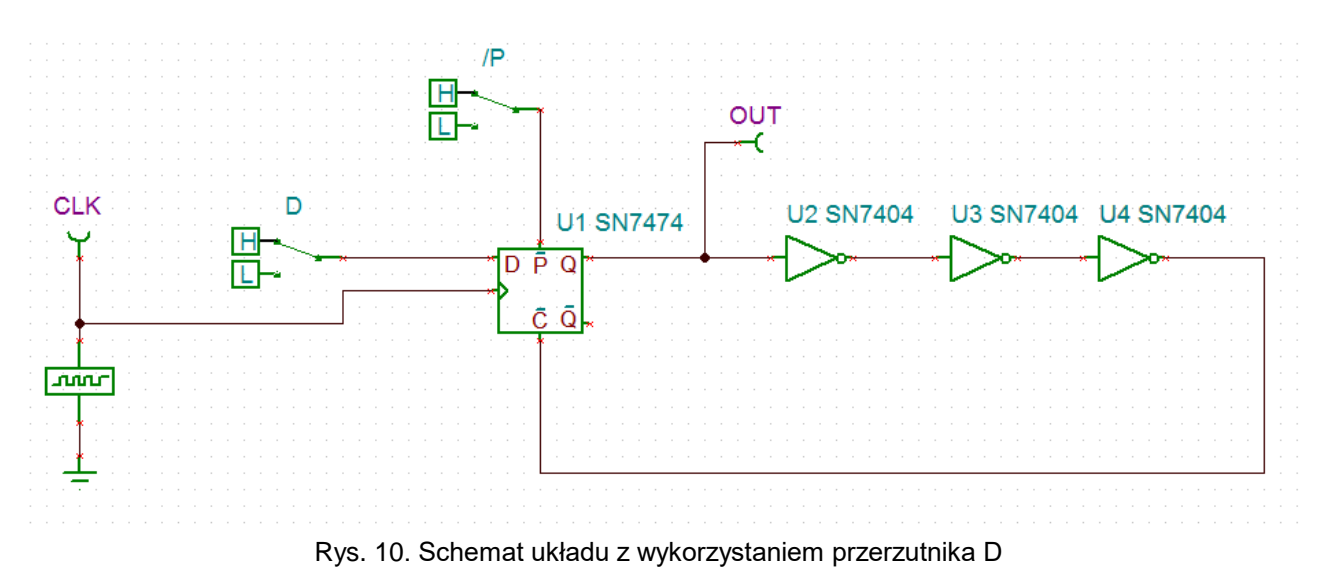

Opracowali: dr hab. inż. Adam Rosiński, prof. uczelni, dr inż. Ewa Dudek , inż. Andrzej Szmigiel Wydział Transportu Politechniki Warszawskiej, Warszawa 2021.

Ustawienia wymuszenia sygnału wejściowego CLK przyjmij zgodnie z rysunkiem 3.

Upewnij się, że w programie nie ma błędów (wszystkie elementy są połączone, zastosowano odpowiednie typy bramek, przerzutników itp.) a następnie przeprowadź analizę typu Digital Timing Analysis (patrz rysunek 4), przyjmując całkowity czas analizy 2µs (2u).

Analogicznie przeprowadź symulację dla układu przedstawionego na rysunku 11.

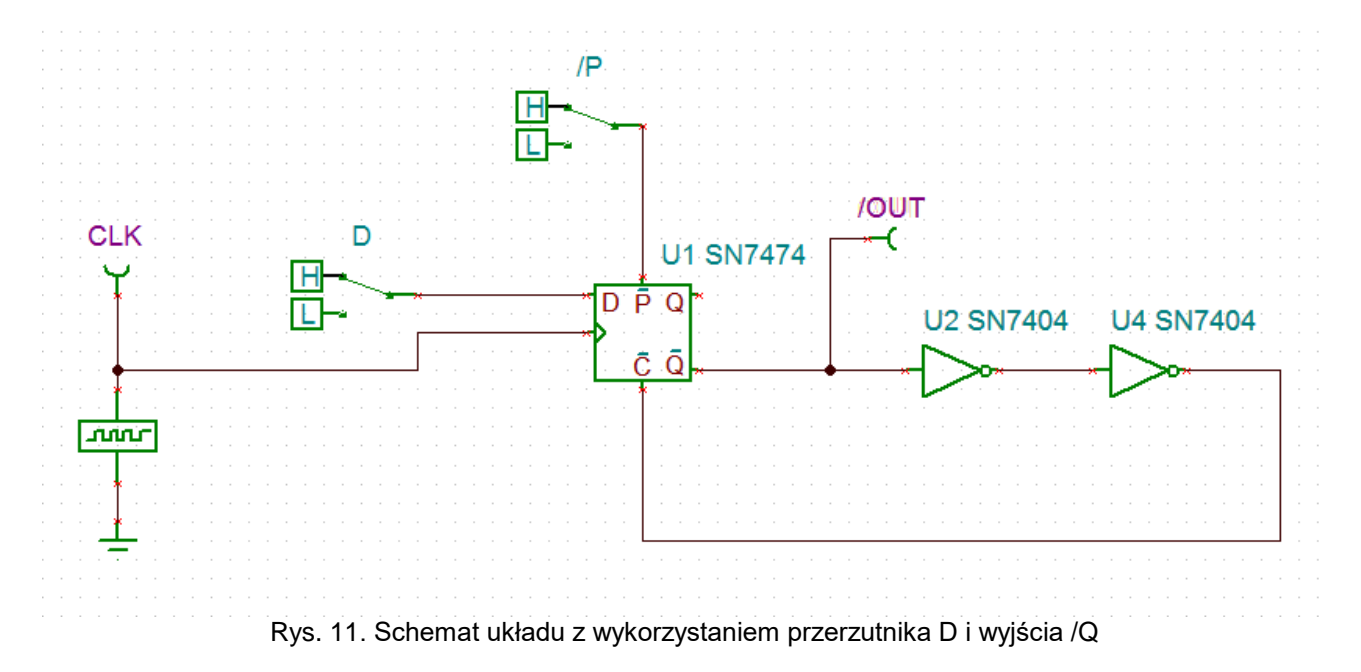

Przeanalizuj uzyskane wyniki. We wnioskach porównaj odczytane czasy propagacji z teoretycznymi czasami propagacji. Dla każdego badanego układu ustal, który z dostępnych stanów wyjściowych jest stanem stabilnym danego układu i dlaczego? Zamieść odpowiedź we wnioskach z ćwiczenia.

#### **C. Przygotowanie do ćwiczenia**

Należy przygotować się z zakresu wiedzy technicznej obejmującej takie zagadnienia jak: cyfrowe bramki w technice TTL, cyfrowe przerzutniki w technice TTL, a w szczególności, należy przygotować odpowiedzi na poniższe pytania i polecenia:

- 1. Wymień zalety wykorzystania wspomagania komputerowego przy projektowaniu układów cyfrowych.
- 2. Podaj definicję układu kombinacyjnego.
- 3. Podaj definicję układu sekwencyjnego.
- 4. Wymień przykłady układów kombinacyjnych i sekwencyjnych.
- 5. Narysuj tabele prawd bramek logicznych: AND, NAND, OR, NOR, NOT, EX-OR, EX-NOR.
- 6. Narysuj oznaczenia graficzne bramek logicznych: AND, NAND, OR, NOR, NOT, EX-OR, EX-NOR.
- 7. Przy pomocy bramek NAND zbuduj NOT, AND, OR.
- 8. Przy pomocy bramek NOR zbuduj NOT, AND, OR.
- 9. Scharakteryzuj bramkę trójstanową.
- 10. Co to jest stan ,,wysokiej rezystancji''.
- 11. Co to są uniwibrator i multiwibrator.
- 12. Narysuj tabele prawd przerzutników RS, JK, D, T.
- 13. Napisz równania logiczne przerzutników RS, JK, D, T.

### **D. Literatura**

- 1. Dobrowolski A., Jachna Z., Majda E., Wierzbowski M.: "Elektronika ależ to bardzo proste!". Wydawnictwo BTC, 2013.
- 2. Horowitz P., Hill W.: "Sztuka elektroniki. Tom I i II". Wydawnictwa Komunikacji i Łączności, Warszawa 2013.
- 3. Kaźmierkowski M., Matysik J.: "Wprowadzenie do elektroniki i energoelektroniki". Oficyna Wydawnicza Politechniki Warszawskiej, Warszawa 2005.
- 4. Pieńkos J., Turczyński J.: "Układy scalone TTL w systemach cyfrowych". Wydawnictwa Komunikacji i Łączności, 1986.
- 5. Rosiński A., Dudek E., Krzykowska K., Kasprzyk Z., Stawowy M., Szmigiel A.: Elektronika. Laboratorium, 2019, Oficyna Wydawnicza Politechniki Warszawskiej, ISBN 978-83-7814-992-7, 181 s.
- 6. Rosiński A., Dudek E., Krzykowska K., Kasprzyk Z., Stawowy M., Szmigiel A.: Podstawy elektroniki. Laboratorium, 2019, Oficyna Wydawnicza Politechniki Warszawskiej, ISBN 978-83-7814-991-0, 155 s.
- 7. Tietze U., Schenk C: ,,Układy półprzewodnikowe". Wydawnictwa Naukowo Techniczne, 2009.
- 8. Wawrzyński W.: ,,Podstawy współczesnej elektroniki". Oficyna Wydawnicza Politechniki Warszawskiej, 2003.
- 9. Instrukcja obsługi do programu Tina wraz z programem w wersji demo na stronie http:// www.tina.com